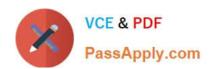

# C9010-030<sup>Q&As</sup>

IBM i Administration V1

# Pass IBM C9010-030 Exam with 100% Guarantee

Free Download Real Questions & Answers PDF and VCE file from:

https://www.passapply.com/c9010-030.html

100% Passing Guarantee 100% Money Back Assurance

Following Questions and Answers are all new published by IBM Official Exam Center

- Instant Download After Purchase
- 100% Money Back Guarantee
- 365 Days Free Update
- 800,000+ Satisfied Customers

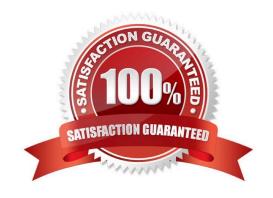

## https://www.passapply.com/c9010-030.html

2024 Latest passapply C9010-030 PDF and VCE dumps Download

#### **QUESTION 1**

Several printers were moved from one IP subnet to another overnight. The printers are accessed by their Fully Qualified Domain Name (FQDN). The FQDNs were changed to resolve to the new addresses the following morning, but the IBM i will still not print to the new printers. The printers can be pinged by their IP addresses.

What is the cause of this problem?

- A. The DNS server was not restarted to present the new addresses.
- B. The network route to the new subnet is missing.
- C. IBM i has cached the resolved IP address before the change.
- D. CHGDEVPRT was not run on each device to get the new address

Correct Answer: C

#### **QUESTION 2**

When creating a new journal environment, what allows for a significant performance increase if a program makes a large number of changes to a journaled file?

- A. CreatejournalQDFTJRNinlibraryQSYSandsetPerformancetoHIGH.
- B. Change Journal Cache to "YES on the journal.
- C. Change file attributes of the journaled file to allow journal caching.
- D. Set Journal Performance to "HIGH on the journal.

Correct Answer: B

#### **QUESTION 3**

Which product gives MacBook users 5250 emulation and allows for native spooled file copy to the laptop?

- A. IBM i Access for Windows using Wine on OS X
- B. IBM i Access for Windows running in a virtual machine running on OS X
- C. IBM i Access for OS X
- D. IBM i Access Client Solutions

Correct Answer: D

### **QUESTION 4**

## https://www.passapply.com/c9010-030.html 2024 Latest passapply C9010-030 PDF and VCE dumps Download

An administrator needs to secure a physical file that will have an exclusive lock by an application job. Which object-level security will allow adding and removing private authorities without causing downtime for the application?

- A. Private Authority
- B. Primary Group
- C. Owner
- D. Authorization list

Correct Answer: D

#### **QUESTION 5**

An administrator needs to set up and configure a monitor for CPU usage under Management Central >

Monitors.

Given the image below:

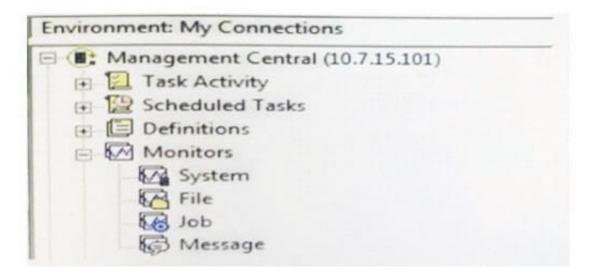

What is used to set up this monitor?

- A. System
- B. Job
- C. File
- D. Message

Correct Answer: A

C9010-030 PDF Dumps

C9010-030 Practice Test

C9010-030 Exam Questions